# **Software**<sup>46</sup>

# **webMethods EntireX**

### **Release Notes**

Version 8.2

April 2011

# webMethods EntireX

This document applies to webMethods EntireX Version 8.2.

Specifications contained herein are subject to change and these changes will be reported in subsequent release notes or new editions.

Copyright © 1997-2011 Software AG, Darmstadt, Germany and/or Software AG USA, Inc., Reston, VA, United States of America, and/or their licensors.

Detailed information on trademarks and patents owned by Software AG and/or its subsidiaries is located at http://documentation.softwareag.com/legal/.

Use of this software is subject to adherence to Software AG's licensing conditions and terms. These terms are part of the product documentation, located at http://documentation.softwareag.com/legal/ and/or in the root installation directory of the licensed product(s).

This software may include portions of third-party products. Forthird-party copyright notices and license terms, please referto "License Texts, Copyright Notices and Disclaimers of Third-Party Products". This document is part of the product documentation, located at http://documentation.softwareag.com/legal/ and/or in the root installation directory of the licensed product(s).

### **Table of Contents**

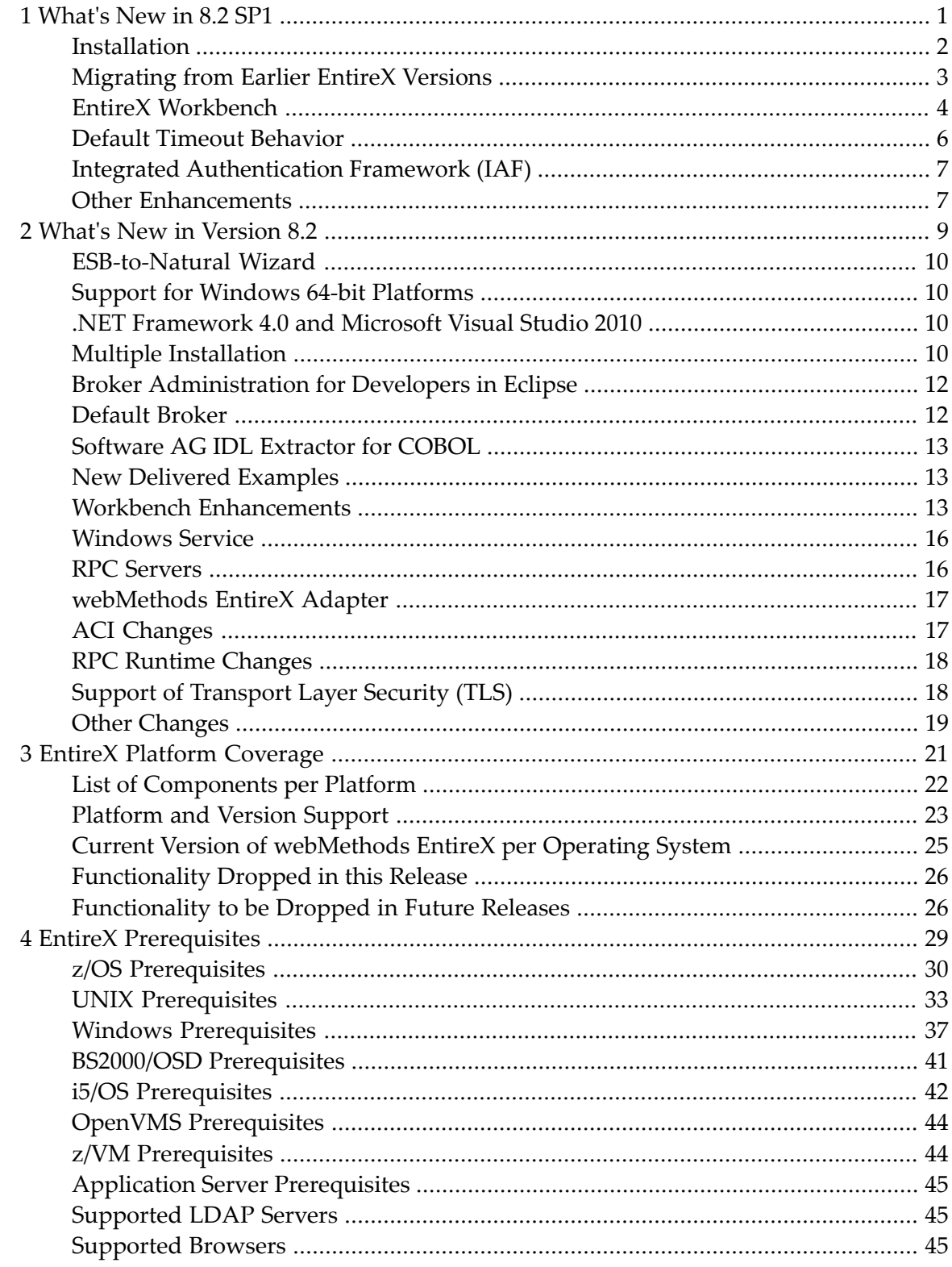

# <span id="page-4-0"></span>1 What's New in 8.2 SP1

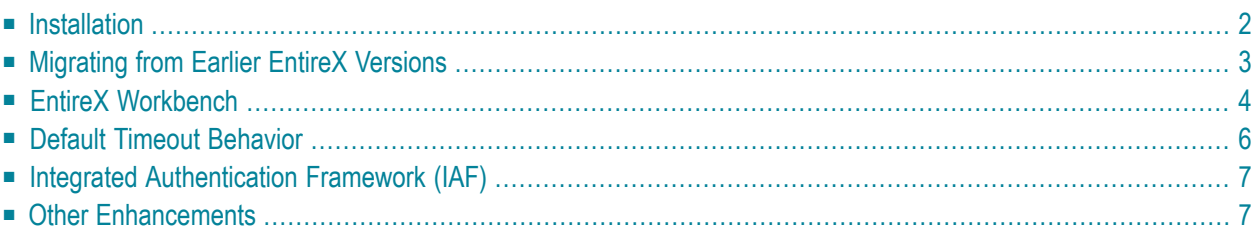

### <span id="page-5-0"></span>**Installation**

The changes below refer to installing EntireX under UNIX and Windows only. Installation under z/OS remains unchanged.

- Multiple [Installation](#page-5-1)
- [Installing](#page-5-2) over an existing Version
- Software AG Designer [Considerations](#page-6-1)
- Ensuring Unique Port [Numbers](#page-6-2)
- Port Number [Configuration](#page-6-3)

#### <span id="page-5-1"></span>**Multiple Installation**

Since EntireX version 8.2 (UNIX and Windows) you can install different versions or service packs in parallel, and you can also install the same version or service pack multiple times:

- EntireX 8.2 can be installed multiple times on the same machine; the service pack level can be the same or different.
- Multiple versions of EntireX 8.2 can be installed on the same machine in parallel to a single EntireX version 8.1. (Multiple installation was not possible with EntireX version 8.1 or below.)
- EntireX 8.2 can be installed over an existing 8.2 or 8.1 version (so-called "over-install")

<span id="page-5-2"></span>The ability to install multiple versions has an impact on port number handling, which is described below.

### **Installing over an existing Version**

EntireX 8.2 can be installed over an existing 8.2 or 8.1 version. The EntireX program files are replaced, but all user data is retained. From an 8.1 or 8.2 version of EntireX, no migration is necessary. A migration facility is provided for data defined with EntireX 8.0. See *Migrating EntireX SMH Data from Version 8.0 or earlier* in the EntireX installation documentation.

Before you install EntireX over an existing version, make sure that all EntireX applications (Broker, RPC servers etc.) are stopped, and also all user-defined applications that use EntireX shared libraries.

**Note:** If you installed EntireX version 8.2 (FCS), over-install is not possible. Either uninstall the old version, or install the new version in parallel.

### <span id="page-6-1"></span>**Software AG Designer Considerations**

When you install a new version of Software AG Designer, you can still use your existing projects and workspaces, and Web services that were deployed to a older Web Services Stack environment can still be used in applications. However, we recommend you import your projects to the new Software AG Designer. See *Eclipse Workbench Considerations* under *Manual Migration from EntireX 8.1.n or 8.2 (FCS)* in the EntireX installation documentation.

If you redeploy your Web services to an 8.2 Web Services Stack environment, you will need to modify your applications accordingly.

### <span id="page-6-2"></span>**Ensuring Unique Port Numbers**

The TCP/IP and SSL ports for the default EntireX broker and for administration (four ports) must be unique for each installation of EntireX. Uniqueness checks are performed during installation. The behavior depends on whether the installation is an upgrade from an earlier version or a multiple installation of the latest version. See *Port Numbers in EntireX* in the EntireX installation documentation.

### <span id="page-6-3"></span>**Port Number Configuration**

In versions before 8.2, the default broker ID was "localhost", which implied "localhost:1971" (default port number). From version 8.2, however, the default port number can be changed during installation, and *must* be changed in the case of a multiple installation (see *Ensuring Unique Port Numbers* under *Port Numbers in EntireX* in the EntireX installation documentation).

<span id="page-6-0"></span>See *Port Number Configuration*.

### **Migrating from Earlier EntireX Versions**

This section covers the following topics:

- [Migrating](#page-7-1) SMH Data from Earlier Versions
- Migrating XML/SOAP [Components](#page-7-2) from Earlier Versions
- [Migrating](#page-7-3) EntireX Web Services from Earlier Versions

■ Updating your Eclipse [Environment](#page-7-4)

### <span id="page-7-1"></span>**Migrating SMH Data from Earlier Versions**

If EntireX version 8.0 is already installed, some data can be migrated to version 8.2 SP1. Only data defined in System Management Hub can be migrated. If your old version of EntireX is version 8.1, no migration is necessary: you can perform a parallel installation or install over the old version. In both cases, no SMH data is overwritten.

<span id="page-7-2"></span>See *Migrating EntireX SMH Data from Version 8.0 orearlier*in the EntireX installation documentation.

#### **Migrating XML/SOAP Components from Earlier Versions**

<span id="page-7-3"></span>The steps required to migrate XML/SOAP components depends on the version of EntireX you are migrating from. See *Migration Considerations for XML/SOAP Components*.

### **Migrating EntireX Web Services from Earlier Versions**

<span id="page-7-4"></span>See *Manual Migration from EntireX 8.1.n or 8.2 (FCS)* in the EntireX installation documentation.

#### **Updating your Eclipse Environment**

<span id="page-7-0"></span>See *Eclipse Workbench Considerations* under *Manual Migration from EntireX 8.1.n or 8.2 (FCS)* in the EntireX installation documentation, and also *Upgrading webMethods Products* on the **[Software](http://documentation.softwareag.com/webmethods/index.htm) AG Product [Documentation](http://documentation.softwareag.com/webmethods/index.htm)** website.

### **EntireX Workbench**

This section covers the following topics:

- Basic [Administration](#page-8-0) Tasks for Developers using EntireX Workbench
- Natural [REDEFINEs](#page-8-1) and Mapping Parameters to Constant Values
- **[IDMS/DC](#page-9-1) Support**
- Reliable RPC [Enhancements](#page-9-2)
- Web [Services](#page-9-3) Wrapper
- .NET [Wrapper](#page-9-4)

### ■ XML [Mapping](#page-9-5) Editor

### <span id="page-8-0"></span>**Basic Administration Tasks for Developers using EntireX Workbench**

For developers, EntireX version 8.2 offers the following basic administration capabilities directly within Software AG Designer (Eclipse):

- RPC environments
- status of respective RPC servers
- status of respective EntireX Brokers
- detailed ping and error information
- start/stop for the local default Broker

This covers the everyday tasks of an EntireX developer and is complemented by the optional SMH installation. It is no longer necessary to install System Management Hub with EntireX for the purposes of a developer.

In version 8.2 SP1, administration has been enhanced with the **Default Broker View**.

The EntireX Default Broker View is part of the EntireX Workbench. It displays the status of the EntireX Default Broker and the active RPC Services registered to it.

<span id="page-8-1"></span>See *EntireX Default Broker View*.

### **Natural REDEFINEs and Mapping Parameters to Constant Values**

When you extract IDL from a Natural source, you can optionally redesign the interface for Natural subprograms. This includes:

- Extracting Natural REDEFINES
- Extracting IDL Directions (IN, OUT, INOUT)
- Hiding or suppressing unneeded parameters in the IDL. This keeps the IDL client interface lean and minimizes the amount of data to be transferred during runtime.
- In EntireX 8.2 SP1 you can also set parameters to constant values and suppressing them in the IDL. This keeps the IDL client interface lean. EntireX and Natural RPC make sure the constant values is passed/given to the Natural server during runtime.

See also *Redesign the Interface for Natural Subprograms* under *Using the IDL Extractor for Natural*.

### <span id="page-9-1"></span>**IDMS/DC Support**

EntireX now supports CA-IDMS for inbound and outbound calls. Using the COBOL Wrapper it is easy to create RPC clients that make *outbound* calls, for example to the webMethods Integration Server or BPM applications. See *Using the COBOL Wrapper for IDMS/DC with Call Interfaces (z/OS)* in the COBOL Wrapper documentation.

<span id="page-9-2"></span>For *inbound* calls, you can implement ACI servers.

### **Reliable RPC Enhancements**

The *Adapter Services Wrapper for Natural* supports connection type Reliable RPC. Since this support is a kind of asynchronous integration, the integrated Natural subprogram must contain inbound paramters only. See *Generating an Adapter Servicefrom a New Natural RPC Environment* in the Adapter Services Wrapper for Natural documentation.

### <span id="page-9-3"></span>**Web Services Wrapper**

<span id="page-9-4"></span>When a Web service is deleted, generated artefacts are also removed from the project. See *Removing Web Services* under *Writing Web Services Applications* in the Web Services Wrapper documentation.

### **.NET Wrapper**

<span id="page-9-5"></span>The .NET Wrapper now supports Natural REDEFINEs. To use this feature, a CVM file is required. See *CVM File* and also *Extracting Natural REDEFINEs* in the IDL Extractor for Natural documentation. See list of components that support this feature **[here](#page-17-0)**.

### **XML Mapping Editor**

<span id="page-9-0"></span>If "No Suppression" is specified for complex data types, the null value suppression defined for Simple Element is used. See *Mapping Parameters* under *Using the XML Mapping Editor*.

### **Default Timeout Behavior**

Significant changes to the default behavior of environment variable ETB\_TIMEOUT have been made on all platforms. In previous versions, if no timeout value was specified, this was interpreted as ETB\_TIMEOUT=0, that is, infinite wait. With this service pack, if no timeout value is defined, this is interpreted as ETB\_TIMEOUT=20 and the transport method will wait an additional 20 seconds. See *Setting the Transport Timeout* in the platform-specific broker stub administration documentation. For Java-based applications, see *Setting the Transport Timeout* under *Writing Advanced Applications - Java ACI*.

### <span id="page-10-0"></span>**Integrated Authentication Framework (IAF)**

Integrated Authentication Framework is now delivered as part of the Software AG Security Infrastructure. See *Integrated Authentication Framework (IAF)* under *Shared Components: Software AG Security Infrastructure* on the **Software AG Product [Documentation](http://documentation.softwareag.com/webmethods/index.htm)** website.

### <span id="page-10-1"></span>**Other Enhancements**

### **DIV Persistent Store Performance**

Multiple enhancements to the DIV persistent store handler have improved performance considerably. See *Implementing a DIV Persistent Store* under *Managing the Broker Persistent Store* in the z/OS administration documentation.

### <span id="page-12-0"></span> $\overline{2}$ **What's New in Version 8.2**

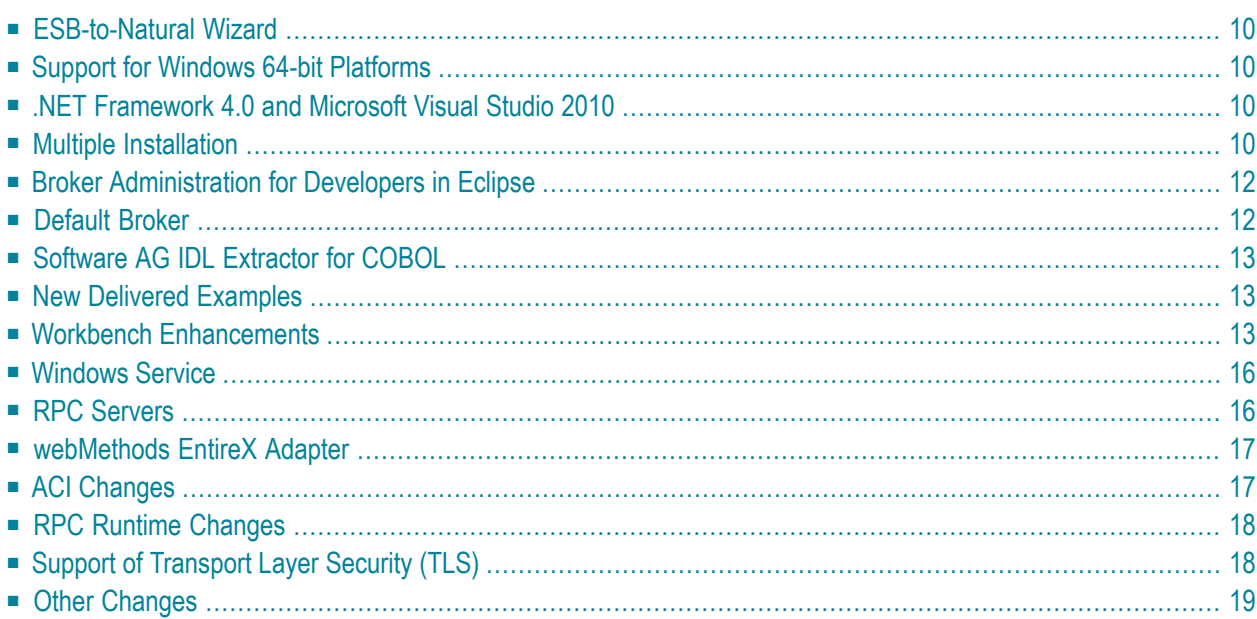

<span id="page-13-0"></span>This chapter lists the major changes to EntireX.

### **ESB-to-Natural Wizard**

A New Wizard generates Adapter Services in the Integration Server from Natural subprograms. The wizard starts from the package and folderin an Integration Server, extracts interface definitions from Natural subprograms, and finally generates the connection and adapter services for these subprograms in the Integration Server. This works similarto creating adapter services in the **Service Development** perspective.

<span id="page-13-1"></span>See *Adapter Services Wrapper for Natural*.

### **Support for Windows 64-bit Platforms**

EntireX is now supported additionally on the following platforms:

- Windows Server 2008 Standard, Enterprise (64-bit)
- Windows 7 Professional, Standard, Enterprise (64-bit)

<span id="page-13-2"></span>For compatibility reasons, 32-bit client APIs are still provided. See *EntireX Platform [Coverage](#page-24-0)* for full list.

### **.NET Framework 4.0 and Microsoft Visual Studio 2010**

<span id="page-13-3"></span>EntireX 8.2 supports .NET Framework 4.0 and MS Visual Studio 2010. For smooth migration, .NET Framework 3.5 and MS Visual Studio 2008 are still supported.

### **Multiple Installation**

EntireX can be installed multiple times on a system. You can install different versions or service packs in parallel, and you can also install the same version or service pack multiple times. This section covers the following topics:

- [Limitations](#page-14-0) under Windows
- [TCP/IP](#page-14-1) Port Usage

### ■ Default Ports for System [Management](#page-14-2) Hub and Software AG Common Tomcat Package

#### <span id="page-14-0"></span>**Limitations under Windows**

Certain limitations apply to multiple installation of EntireX under Windows:

- The EntireX Mini Runtime can only be installed once. See *Mini Runtime* under *Post-installation steps under Windows* for more information.
- The Broker ActiveX Control can also be installed only once.
- The Visual Studio Add-Ins can only be installed once. They are not installed automatically. They are located as separate installations in folder *EntireX/etc*.
- EntireX versions 8.0 or older cannot be installed in parallel with newer versions. If one of these older versions is installed, an automatic uninstall is executed if version 8.2 is installed. In this case, the installation offers a migration option. See *Migrating EntireX SMH Data from Version 8.0 or earlier* in the EntireX installation documentation.
- $\blacksquare$  Since EntireX can be installed multiple times and the Mini Runtime is not installed automatically, applications that need to load the broker stub DLL (also contained in the Mini Runtime) have two options:
	- Install the Mini Runtime into an arbitrary directory and add this path to the PATH environment variable.
	- Add the path of the *EntireX/bin* directory to the PATH variable.

### <span id="page-14-1"></span>**TCP/IP Port Usage**

<span id="page-14-2"></span>EntireX requires some unique TCP/IP ports. In case of multiple installations, the ports used in one installation cannot be used in another. You can change the ports during installation. The installation checks that the specified ports are free, then the installation continues. See Software AG installation guide.

### **Default Ports for System Management Hub and Software AG Common Tomcat Package**

The default ports for System Management Hub and the Software AG Common Tomcat Package have changed. See the *Release Notes* of the respective components for details.

### <span id="page-15-0"></span>**Broker Administration for Developers in Eclipse**

For developers, EntireX offers the following basic administration capabilities directly within Software AG Designer (Eclipse):

- RPC environments
- status of respective RPC servers
- status of respective EntireX Brokers
- detailed ping and error information
- start/stop for the local default Broker

<span id="page-15-1"></span>This covers the everyday tasks of an EntireX developer and is complemented by the optional SMH installation. It is no longer necessary to install System Management Hub with EntireX for the purposes of a developer.

### **Default Broker**

The behavior of the default broker has changed in this version.

EntireX can now be installed multiple times on a system, which means the default broker can also exist multiple times. The name of the default broker is always "ETB001". Since all default brokers on a system should be able to run in parallel, they must have unique TCP and SSL ports. During installation, these ports can be specified in the EntireX-specific custom panel of the Software AG Installer. The Installer checks that the ports entered are not already in use. The chosen ports are written as properties to the file *<inst\_dir>/EntireX/config/entirex.config*, for example:

- entirex.default.broker.tcp.port=1971
- entirex.default.broker.ssl.port=1958

The attribute file of the default broker no longer contains the port numbers. To change port numbers of the default broker, change the properties in file *<inst\_dir>/EntireX/config/entirex.config*.

### <span id="page-16-0"></span>**Software AG IDL Extractor for COBOL**

The *Software AG IDL Extractor for COBOL* supports extractions from IMS message processing programs (MPP) that can be accessed with the EntireX IMS Connect RPC server, see *IMS MPP MessageInterface(IMS Connect)* in *Supported COBOL Interface Types*, and *Administrating IMS Connect RPC Server*. See also server example for z/OS IMS MPP under *New [Delivered](#page-16-1) Examples*.

### <span id="page-16-1"></span>**New Delivered Examples**

- COBOL server examples for z/OS IMS MPP (see *Delivered Server Examples for z/OS IMS MPP*)) to demonstrate extractions from IMS message processing programs (MPP) with the IDL Extractor for COBOL and how to use the IMS Connect RPC Server. See *Administrating IMS Connect RPC Server*.
- All delivered COBOL client examples for RPC and reliable RPC (see *Delivered Examples for the COBOL Wrapper*) are extended to demonstrate how to support EntireX Security with the *EntireX COBOL Wrapper*. See *Using the COBOL Wrapper with EntireX Security*.
- <span id="page-16-2"></span>■ The COBOL client examples for CICS are separated in two folders DFHCOMMAREA and CallInterface to distinguish between client interface type 'CICS with DFHCOMMAREA calling convention' and 'CICS with standard linkage calling convention', see *Client and Server Examples for z/OS CICS*.

### **Workbench Enhancements**

- Software AG IDL [Extractor](#page-17-0) for Natural
- EntireX Natural [Wrapper](#page-18-0)
- Java [Wrapper](#page-18-1)
- Java [Wrapper](#page-18-2) for Natural
- C [Wrapper](#page-18-3)
- [XML/SOAP](#page-18-4) Wrapper
- Web [Services](#page-18-5) Wrapper

■ Web [Services](#page-18-6) Wrapper for Natural

### <span id="page-17-0"></span>**Software AG IDL Extractor for Natural**

#### ■ **Redesign of the Extracted Interface**

The IDL Extractor for Natural offers features to redesign the extracted interface. These include:

- Selecting the REDEFINE to be used in the IDL. A redefinition is a second parameter layout of the same memory portion, see *Extracting Natural REDEFINEs* in the IDL Extractor for Natural documentation.
- Suppressing or hiding unneeded fields of the Natural subprogram. This keeps the IDL client interface lean, and also minimizes the amount of data to be transferred during runtime.

In this case, a *CVM File*(client-side mapping file) is extracted beneath an IDL file. See *The Software AG IDL File* and also *Step 6: Redesign the Interface for Natural Subprograms (Optional)* under *Using the IDL Extractor for Natural* of the extractor wizard.

A redesigned Natural subprogram interface is supported by the following Wrappers:

- *Java [Wrapper](#page-18-1)*
- *Java [Wrapper](#page-18-2) for Natural*
- *C [Wrapper](#page-18-3)*
- *[XML/SOAP](#page-18-4) Wrapper*
- *Web Services [Wrapper](#page-18-5)*
- *Web Services [Wrapper](#page-18-6) for Natural*
- **Usability**

Improved error messages and more comments in extracted/generated IDL.

■ **Filters**

Usage of filters for libraries and program without wildcards ( "\*", "?", ">", "<") has changed: If no wildcard is given, extraction relates to the given library or program only. Before this version, even a filter without a wildcard was interpreted as a prefix, and this could result in a list of libraries. See *Step 3: Edit RPC Environment* under *Extracting Software AG IDL File from a New Natural RPC Environment* in the IDL Extractor for Natural documentation.

#### ■ **Preferences**

The default value for **Replace special characters in parameter names by underscore** has changed from true to false, see *Preferences* under *Using the IDL Extractor for Natural*.

### <span id="page-18-0"></span>**EntireX Natural Wrapper**

The *Natural [Wrapper](#page-18-0)* supports generation of client interface objects even if Naturalreserved words are used as IDL parameter names, see simple-parameter-definition.

### <span id="page-18-1"></span>**Java Wrapper**

The *EntireX Java Wrapper* supports redesigned Natural subprogram interfaces, including support for REDEFINEs, map to suppress etc. See *Redesign ofthe Extracted Interface* **with the IDL Extractor for Natural**.

#### <span id="page-18-2"></span>**Java Wrapper for Natural**

<span id="page-18-3"></span>The *EntireX Java Wrapperfor Natural* supports redesigned Natural subprogram interfaces, including support for REDEFINEs, map to suppress etc. See *Redesign of the Extracted Interface***with the IDL Extractor for Natural**.

### **C Wrapper**

<span id="page-18-4"></span>The *EntireX C Wrapper* supports redesigned Natural subprogram interfaces, including support for REDEFINEs, map to suppress etc. See *Redesign of the Extracted Interface* **with the IDL Extractor for Natural**.

### **XML/SOAP Wrapper**

<span id="page-18-5"></span>The *EntireX XML/SOAP Wrapper* supports redesigned Natural subprogram interfaces, including support for REDEFINEs, map to suppress etc. See *Redesign of the Extracted Interface* **with the IDL Extractor for Natural**.

### **Web Services Wrapper**

<span id="page-18-6"></span>The *Web Services [Wrapper](#page-18-5)* supports redesigned Natural subprogram interfaces, including support for REDEFINEs, map to suppress etc. See *Redesign ofthe Extracted Interface* **with the IDL Extractor for Natural**.

### **Web Services Wrapper for Natural**

The *EntireX Web Services Wrapper for Natural* supports redesigned Natural subprogram interfaces, including support for REDEFINEs, map to suppress etc. See *Redesign of the Extracted Interface* **with the IDL Extractor for Natural**.

### <span id="page-19-0"></span>**Windows Service**

The following start up scripts in the EntireX bin folder are extended to be usable as windows services together with the EntireX RPC Service Tool , see *Running the RPC Server as a Windows Service* in the Windows administration documentation:

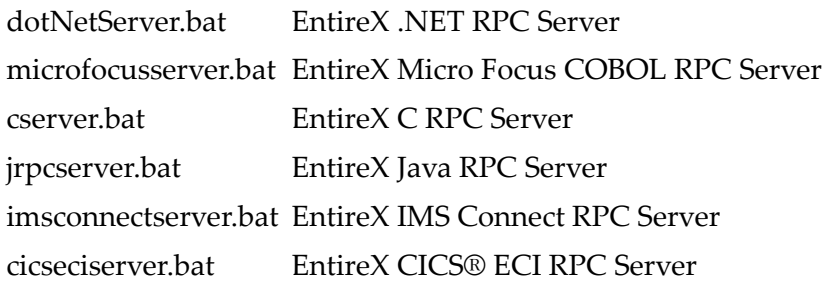

### <span id="page-19-1"></span>**RPC Servers**

### **RPC Servers under CICS**

You can now start/stop EntireX RPC servers under CICS automatically on CICS startup/shutdown, and also install multiple RPC servers in the same CICS. See *Installing EntireX RPC Servers under CICS* in the z/OS installation documentation.

### **Server Mapping Files for COBOL Servers**

In previous versions, an SVM file was generated for each server extraction (with the *IDL Extractor for COBOL*) or server generation (with the *COBOL Wrapper*) even if it was not required for calling the target RPC server. See *SVM File*. Now an SVM file is generated only if it is required, and in this case, it has to be deployed. See *Software AG Server Mapping Deployment*. To use this functionality, the options REQUIRED and PREFERRED for the configuration parameter SVM used by following COBOL RPC servers are now obsolete:

- EntireX z/OS CICS® RPC Server
- z/OS Batch RPC Server and EntireX IMS RPC Server (z/OS)
- BS2000/OSD Batch RPC Server
- EntireX Micro Focus COBOL RPC Server

The documentation also describes source control, change management, comparing and other SVMrelated topics. See *Handling SVM Files* in the respective administration or Micro Focus RPC Server sections of the documentation.

### **Support of the Software AG Shared Platform**

During startup, the Shared Platform, including the EntireX bundle, looks in the EntireX profile for file *<Installation home>/profiles/workspace/entirex.servers.properties*. This file defines an XML/SOAP RPC Server as within *entirex.xmlrpcserver.properties* and *entirex.xmlrpcserver.configuration.xml* located in the EntireX installation in subdirectory *config* by default.

<span id="page-20-0"></span>See *Administrating the XML/SOAP RPC Server on the Shared Platform* in *Administration of the EntireX XML/SOAP RPC Server* in the UNIX and Windows administration documentation.

### **webMethods EntireX Adapter**

- The EntireX Adapter supports ACI server connections. Adapter services can call ACI servers.
- The EntireX Adapter supports connections to ApplinX servers (ApplinX 8.2 is a prerequisite). Adapter services can call ApplinX path procedures. At design time, the connections and services are generated within the ApplinX Workbench.
- Adapter services can dynamically change properties of the connection, for example user ID and password. Adapter services have additional optional parameters which allow different user credentials and other settings on each call. The default settings in the connection are overwritten.
- <span id="page-20-1"></span>■ Enhanced Natural support for connections to Natural RPC servers that use REDEFINEs. Adapter services can call Natural subprograms with REDEFINE definitions. The new version of the IDL Extractor for Natural has to be used to define the interface.

### **ACI Changes**

### **New CIS Version**

Version 7 of the Command and Information Services (CIS) is available. It provides a set of new commands to control the Dynamic Worker Management, to control the transport layers of Broker, and to shutdown conversations and services. Futhermore, new CIS objects have been added to monitor Broker pools and resources, worker tasks, and the list of users.

See *Broker CIS Data Structures* in the Developer's Kit documentation.

### **ACI Function VERSION**

The string returned by ACI function VERSION has changed. The old string returned by all stubs (example):

```
EntireX Broker Stub Version=8.1.0, Patch
Level=00, Highest API Supported=9
```
New string returned by all stubs is similar to the example here:

EntireX Broker Stub XXXXXXXX Version=08.2.0.00, Highest API Supported=09

<span id="page-21-0"></span>where "XXXXXXXX" is the name of the stub, for example "CICSETB".

### **RPC Runtime Changes**

#### **RPC Runtime Function ERXGetVersion**

The string returned by the RPC runtime function ERXGetVersion has changed. The old string returned, for example:

EntireX RPC Runtime Version=8.1.0, Patch Level=0

<span id="page-21-1"></span>New string returned is similar to the example here:

EntireX RPC Runtime Version=08.2.0.00

### **Support of Transport Layer Security (TLS)**

In addition to SSL version 3.0, EntireX has supported TLS version 1.0 since version 8.0, but this support was not documented. All references to SSL in the documentation also apply to TLS.

### <span id="page-22-0"></span>**Other Changes**

- Default value for WORKER-NONACT is now 70s (previously 60s).
- New field for Command Request Structure. See *EXCLUDE-ATTACH-SERVERS* under *Broker CIS Data Structures* in the Developer's Kit documentation.

# <span id="page-24-0"></span>**3 EntireX Platform Coverage**

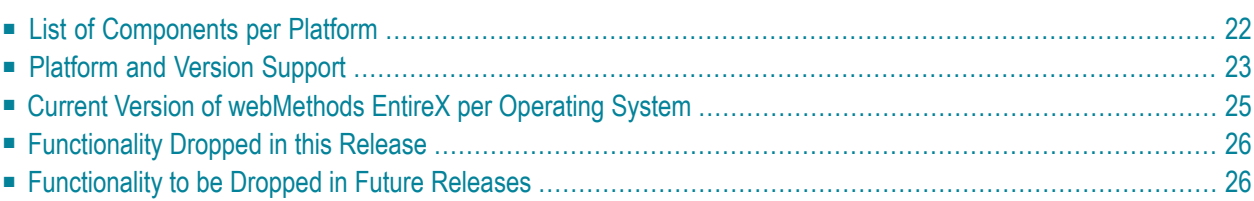

# <span id="page-25-0"></span>**List of Components per Platform**

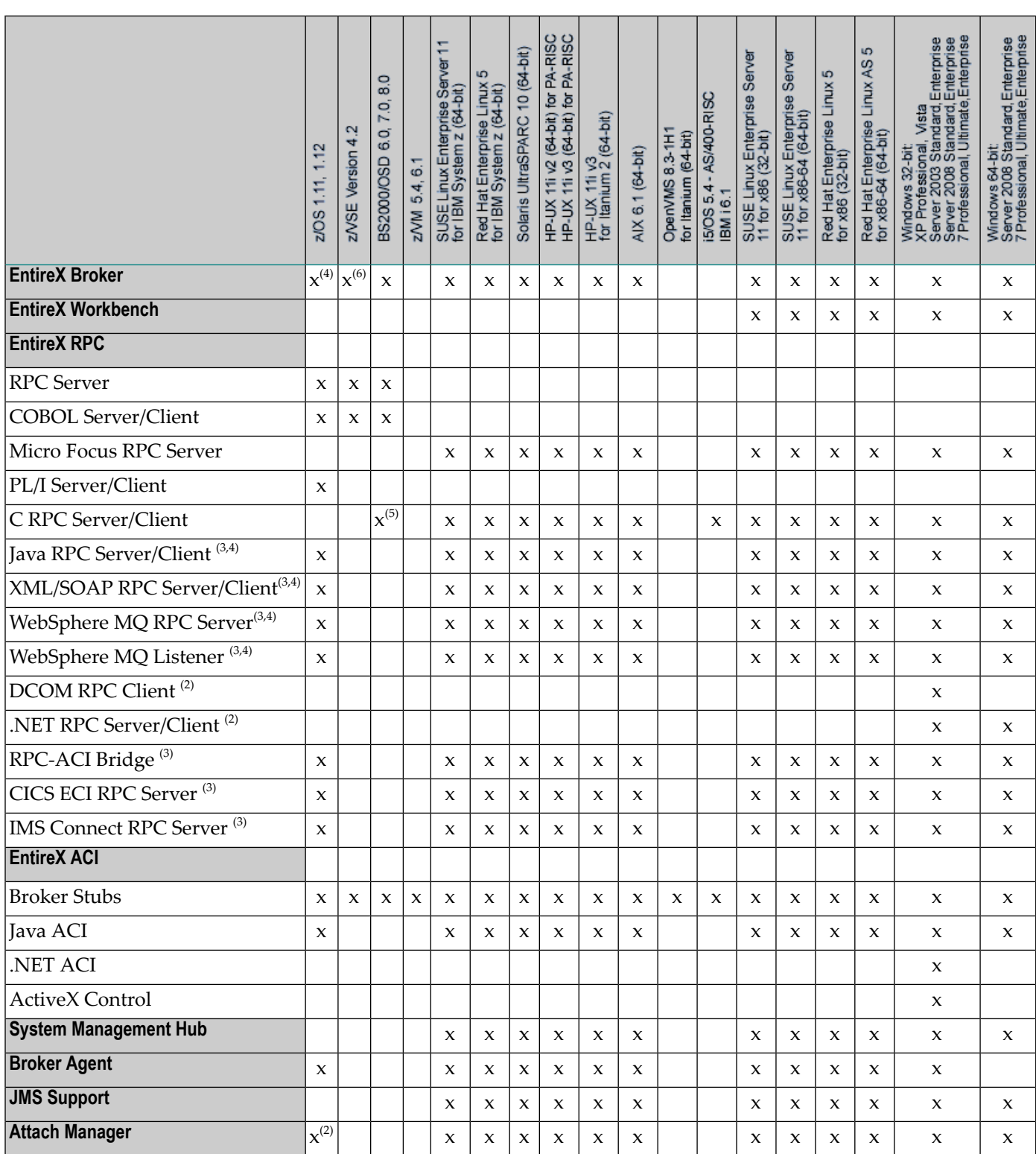

Please note that some UNIX platforms will be released after GA. See table *[Current](#page-28-0) Version of [webMethods](#page-28-0) EntireX per Operating System* for planned release dates.

In accordance with the license agreement you concluded with Software AG, your EntireX license includes either full functionality or specific EntireX components.

### **Notes:**

(1)

- $^{(2)}$  Application wizard for Visual Studio .NET 2008 and 2010 also provided in installation kit.
- $^{(2)}$  The attach services supplied with Broker Services are still supported in this version but will be replaced in the future.
- $^{(3)}$  Batch only. These components included as a TAR file in the z/OS installation kit and must be copied to your z/OS UNIX environment. See *Installing EntireX Java Components under z/OS UNIX* in the z/OS installation documentation.
- $^{(4)}$  Batch only. "Broker" here refers to the broker kernel, also known as broker nucleus. In all versions of EntireX under z/OS, the EntireX broker kernel runs in batch mode only, either as a job or a started task. It does not run under TSO, CICS, Com-plete or any other online environment.
- $<sup>(5)</sup>$  Only servers are supported; a server example is delivered.</sup>
- <span id="page-26-0"></span> $^{(6)}$  Batch only. "Broker" here refers to the broker kernel, also known as broker nucleus. In all versions of EntireX under z/VSE, the EntireX broker kernel runs in batch mode only. It does not run in any online environment.

### **Platform and Version Support**

Software AG provides support for the operating system versions supported by their respective manufacturers. Generally, when an operating system provider stops supporting a version of an operating system, Software AG will stop supporting that operating system version as of the next service pack delivered by Software AG. Although it may be technically possible to run a new version of EntireX on an old operating system, Software AG cannot continue to support operating system versions that are no longer supported by the system's provider.

Software AG plans to provide support for previous versions of EntireX and predecessor products of EntireX as follows:

### **End-of-Maintenance Dates for Previous Versions of EntireX**

With this release of EntireX, product versions not listed below are no longer supported.

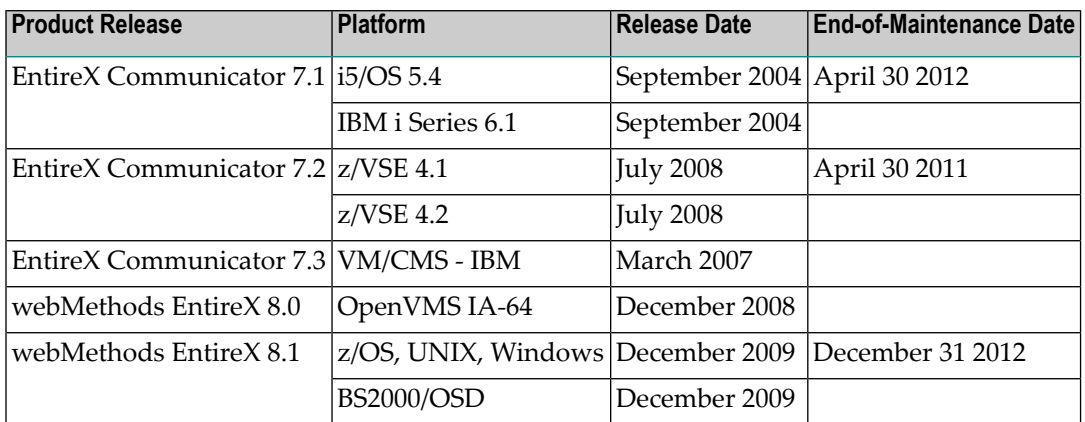

If you have access to Empower, you can also see the detailed and most recent information in the EntireX Roadmap.

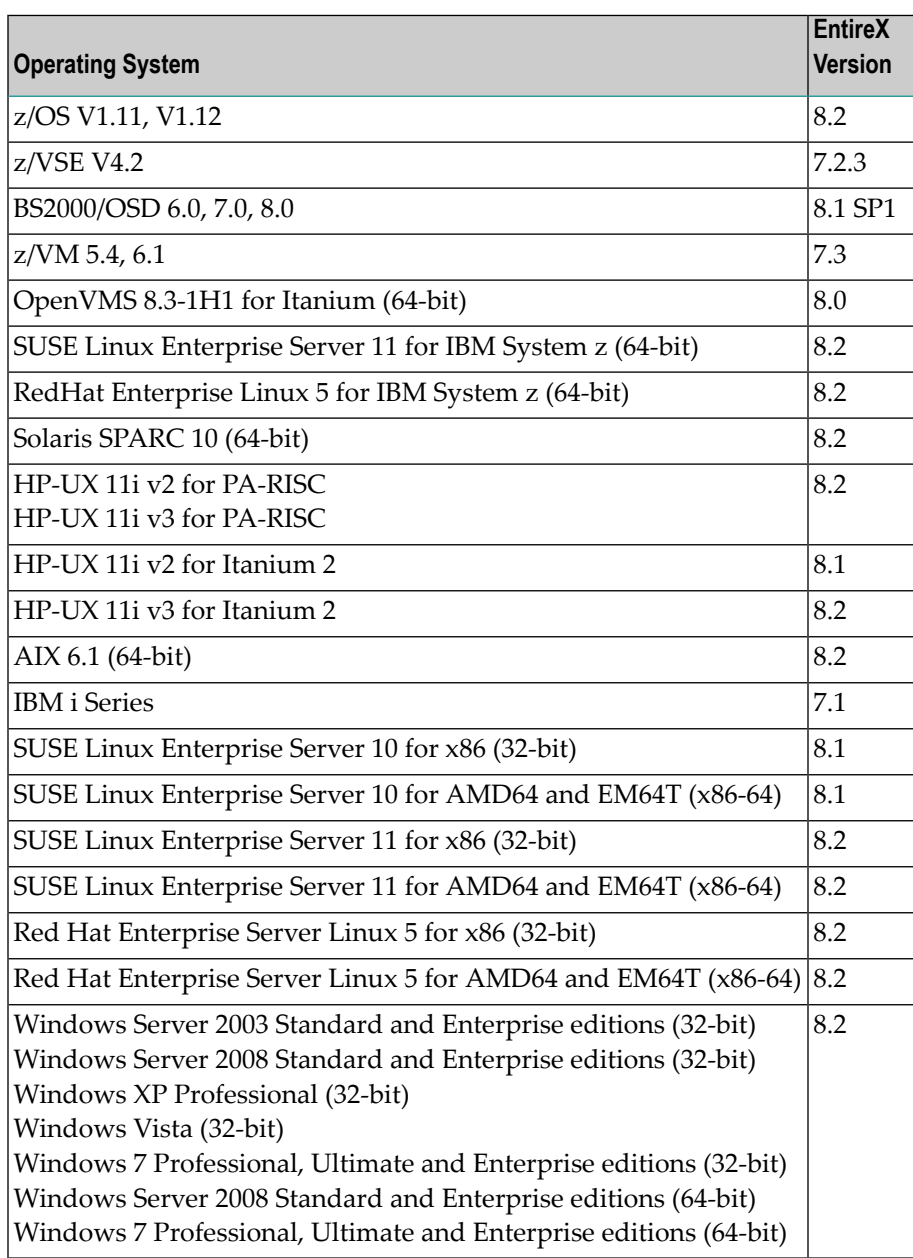

# <span id="page-28-0"></span>**Current Version of webMethods EntireX per Operating System**

### <span id="page-29-0"></span>**Functionality Dropped in this Release**

- The Relay Manager has been dropped. Functionality previously performed by the Relay Manager is now handled by the broker stubs.
- The System Management Hub agent for Broker SSL Agent and Broker TCP Agent has been removed in this version. The SSL Agent and TCP Agent themselves will be removed in a future version.
- COBOL Wrapper:On the *EntireX Workbench* command-line interface, the target IMS\_ZOS is deprecated. Use the new values IMS\_MPP or IMS BMP instead. The old target IMS\_ZOS will be removed in a future release.

COBOL Wrapper API Versions 1100, 1120 and 1130 are deprecated. Use the recent version 2000 instead. Support for the older versions 1100, 1120 and 1130 will be removed in a future release. See the field COMM-VERSION under *The RPC Communication Area (Reference)* in the COBOL Wrapper documentation

 $\overline{a}$ 

**Note:** Note: Although the numbering here is the same as the RPC protocol version numbering, there is no relation. It is an API version like the broker ACI version. The COBOL wrapper still supports all RPC protocol versions 1130 thru 2020.

<span id="page-29-1"></span>■ Web Service Registration with UDDI version 1 is no longer supported.

### **Functionality to be Dropped in Future Releases**

The following features and platforms are not planned to be supported in future versions.

- This is the last version that the following operating systems will be supported:
	- Linux 32-bit versions. We therefore recommend you migrate to the corresponding 64-bit OS version.
	- Windows XP, Windows Vista, Windows 2003.
	- HP-UX PA-Risc (64-bit).
- The Broker SSL Agent and Broker TCP Agent will be removed in a future version.
- **ACI for Natural**

The LDAs NATDEF12 and NATDEF21 are deprecated and will no longer be delivered in the future.

The LDAs NATDEF12 and NATDEF21, which define API version 2 only, are consolidated into the LDA NATDEF in the Natural library SYSETB. If there were duplicate field names in NAT-DEF12 and NATDEF21, they are defined as REDEFINES in NATDEF. NATDEF12 and NATDEF21

are deprecated and will not be delivered in future releases. Use NATDEF in your application for Broker control block definition. Also, some of the fields in NATDEF are marked as deprecated. Do no use these in your application either.

### ■ **IDL Compiler Native Batch Interface**

The IDL Compiler native batch interface for the C Wrapper and .NET Wrapper is deprecated and will be dropped in the future. For the C Wrapper, use the Eclipse batch interface instead. See *Using the C Wrapper in Command-line Mode*.

Customer-written templates for the IDL Compiler are also deprecated, and support for these templates will be dropped in a future version.

### ■ **COBOL Wrapper**

The Generic RPC Services Module (see *Generic RPC Services Module*) COBSRVIB and COBSRVID delivered on mainframe will be removed. Instead, use the modules generated by the EntireX Workbench. The CICS module COBSRVIC in source as well as load format will stay.

### ■ **Batch and CICS RPC Server**

The parameter runoption is deprecated and will be removed in the future. The most information which can be set with the parameter is set correctly by the platform the RPC server is running or is inside the server mapping file. To support the programming language PL/I for the values PLI\_LINKAGE and PLI\_MVS\_COMPILE there will be a new parameter MARSHALLING in the future.

- The following parameters for EntireX BS2000/OSD Batch RPC Server are deprecated and will not be supported in future verstions:
	- apivers
	- endworkers
	- minworkers
	- maxworkers
- Broker attributes NET-RESTART, NET-RETRY-LIMIT and NET-RETRY-TIME are deprecated and will not be supported in the next version.

<span id="page-32-0"></span>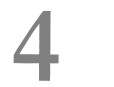

# **EntireX Prerequisites**

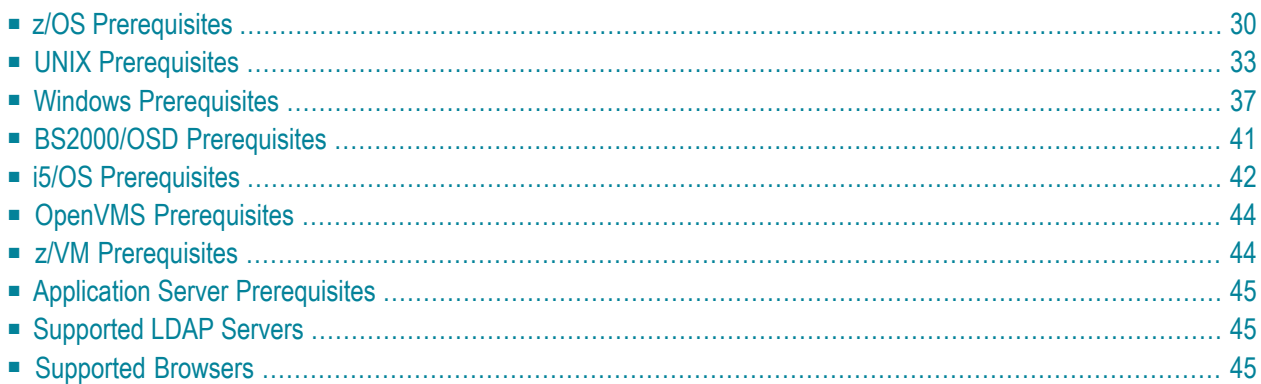

This chapter describes the product prerequisites for the following EntireX platforms:

**Note:** Software AG supports third-party technology, for example operating system versions, products or functionality, only for as long as this technology is officially supported by the third-party vendor.

### <span id="page-33-0"></span>**z/OS Prerequisites**

**Note:** z/OS 1.11 or higher is required for all components.

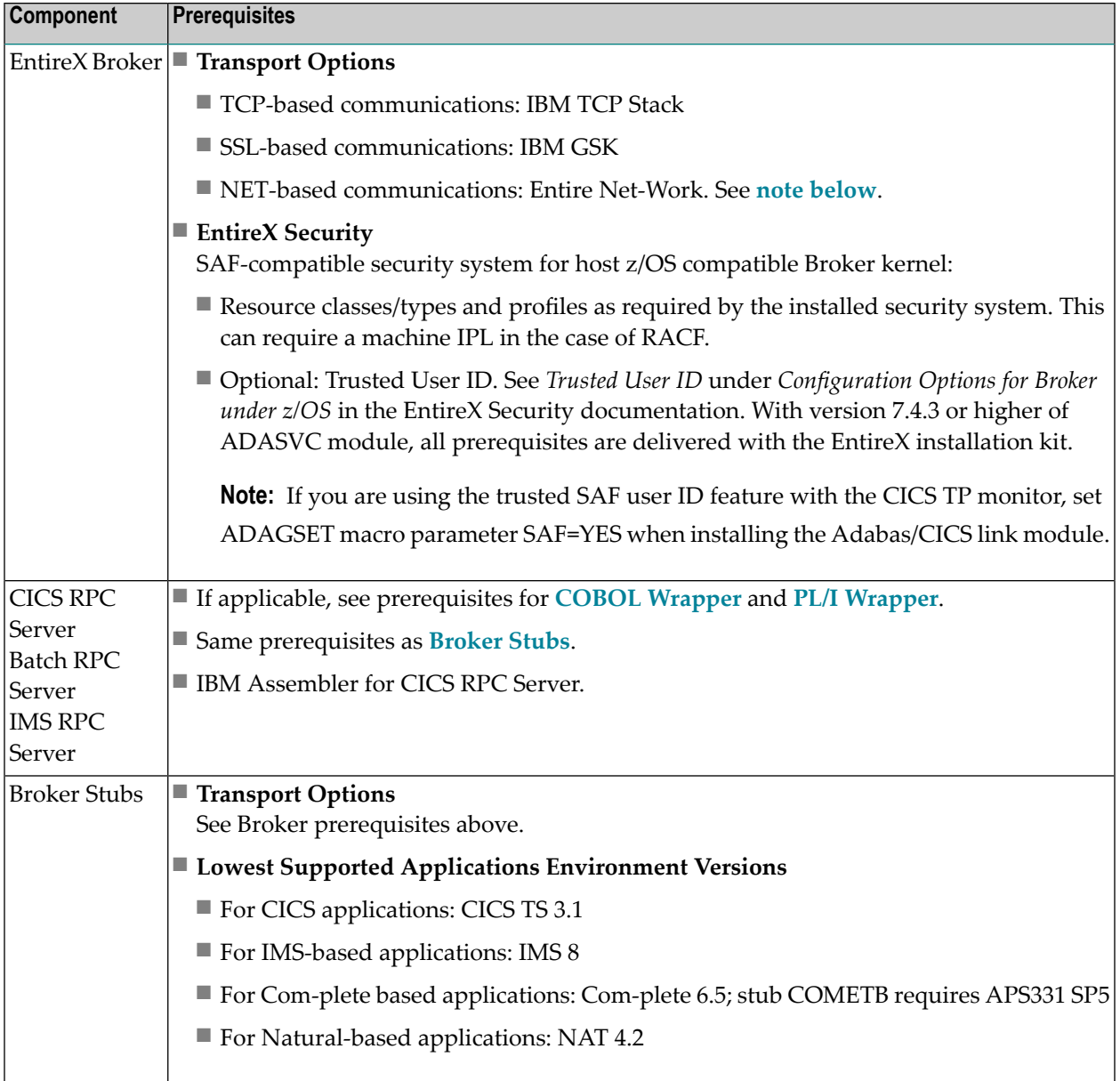

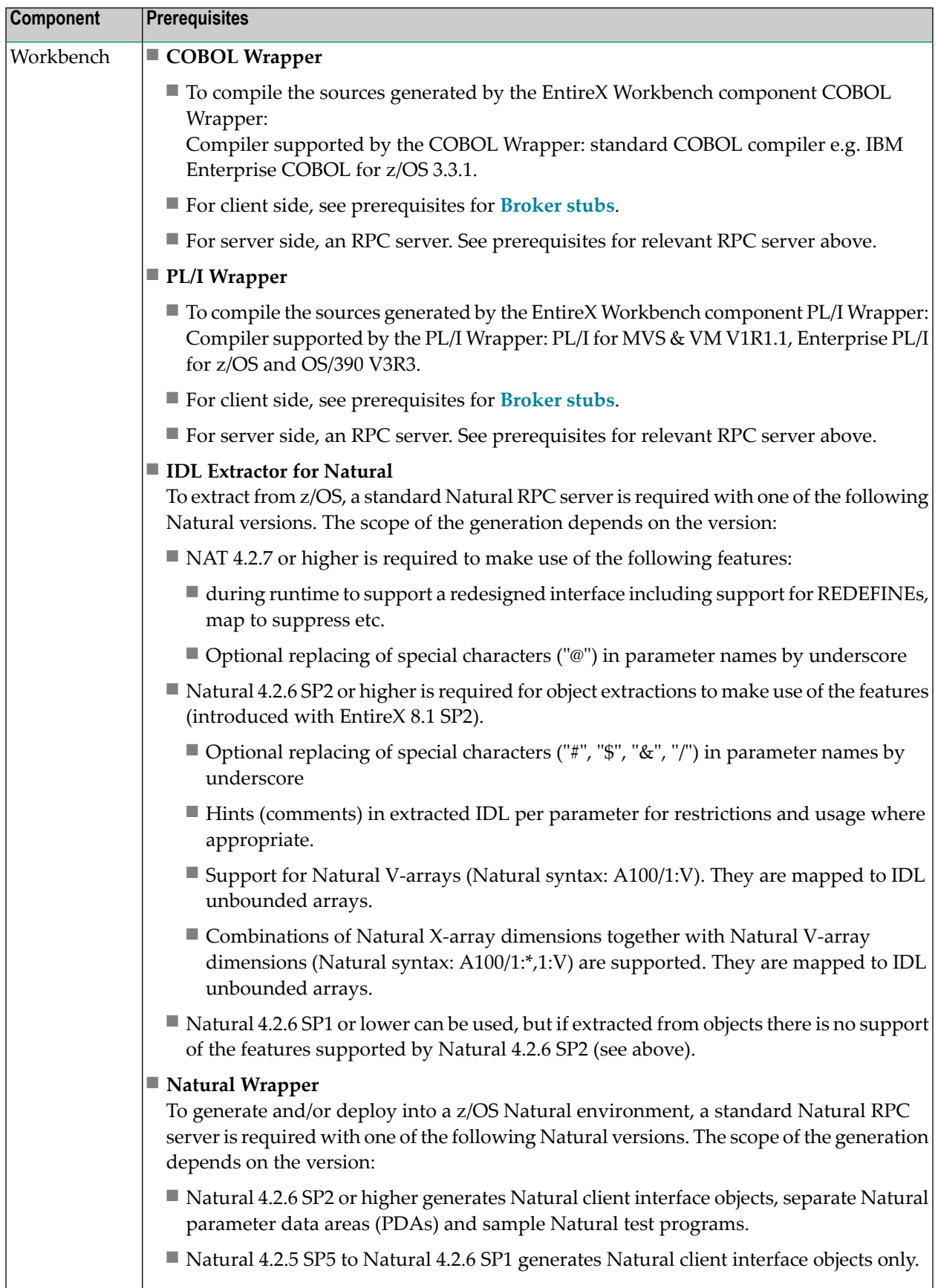

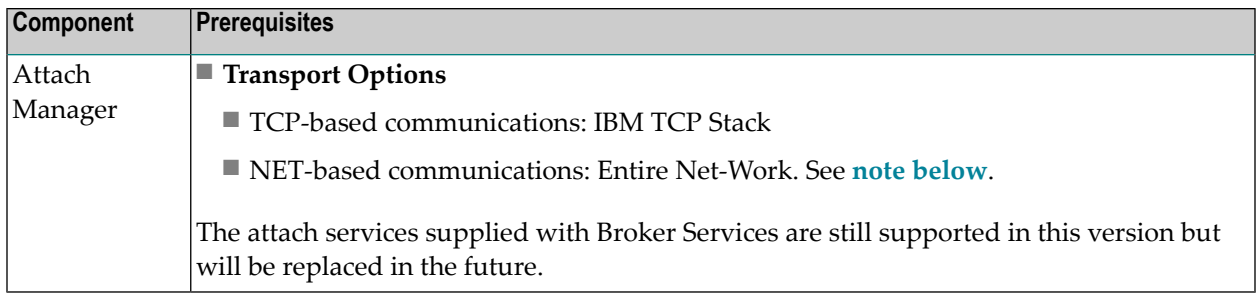

### **Additional Notes for z/OS**

### ■ **Entire Net-Work**

- EntireX works with any supported version of Entire Net-Work. We recommend you use the latest version, which for z/OS is currently 6.1. The Adabas version we recommend is 8.1.
- Adabas Cross-Memory Services are required if you are using NET transport or using Adabas as your persistent store. See *Installing Adabas Components for EntireX under z/OS* in the z/OS installation documentation.

# <span id="page-36-0"></span>**UNIX Prerequisites**

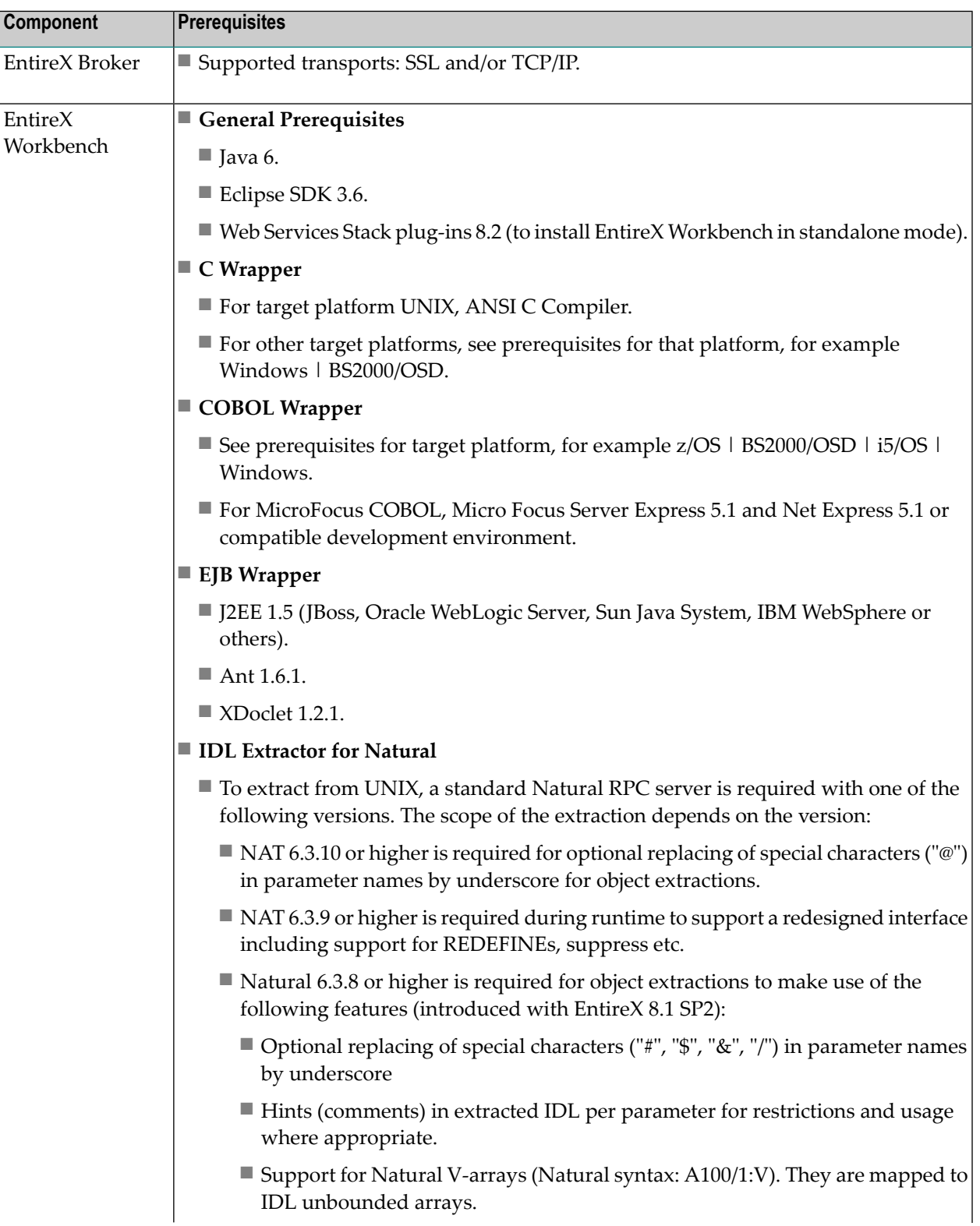

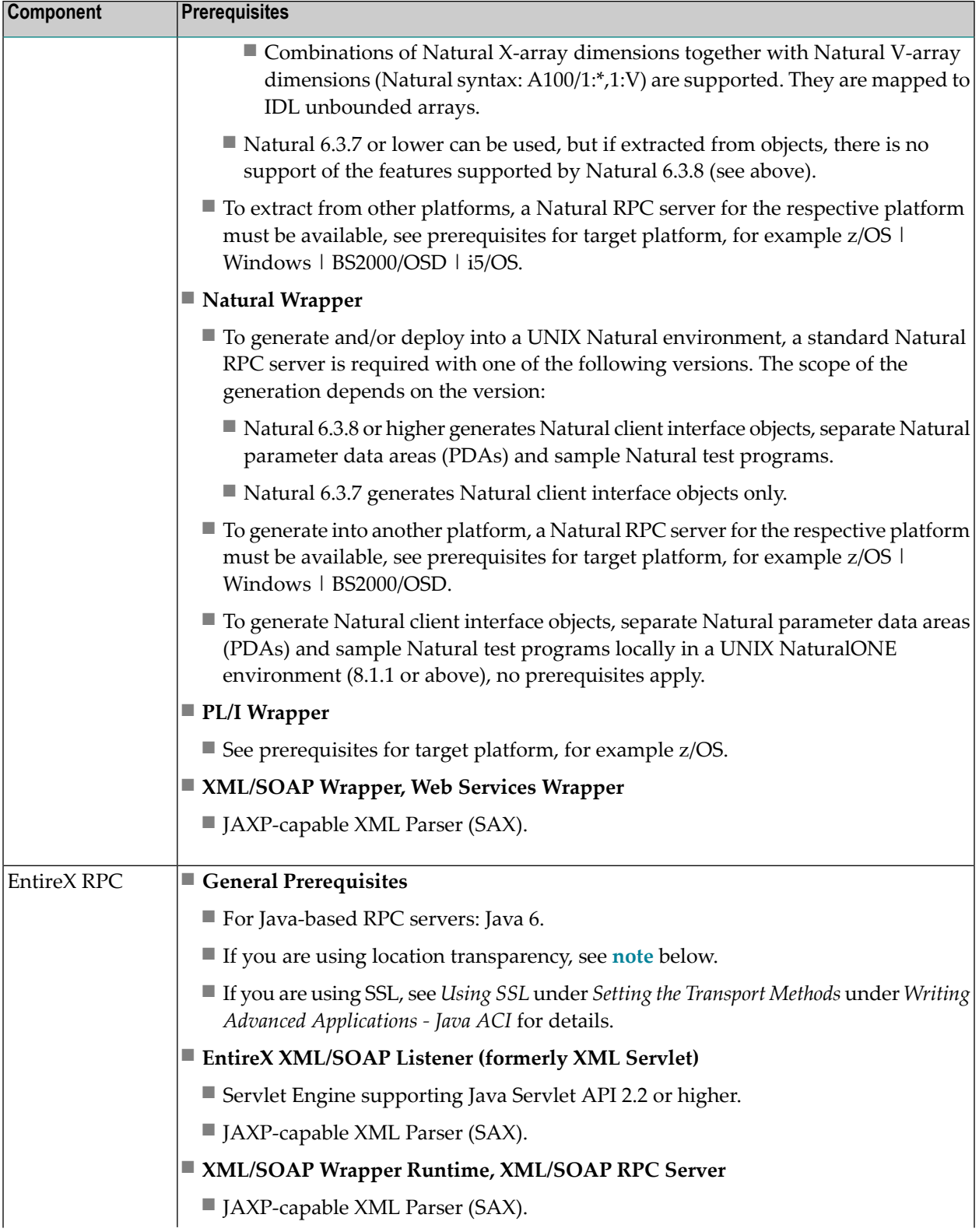

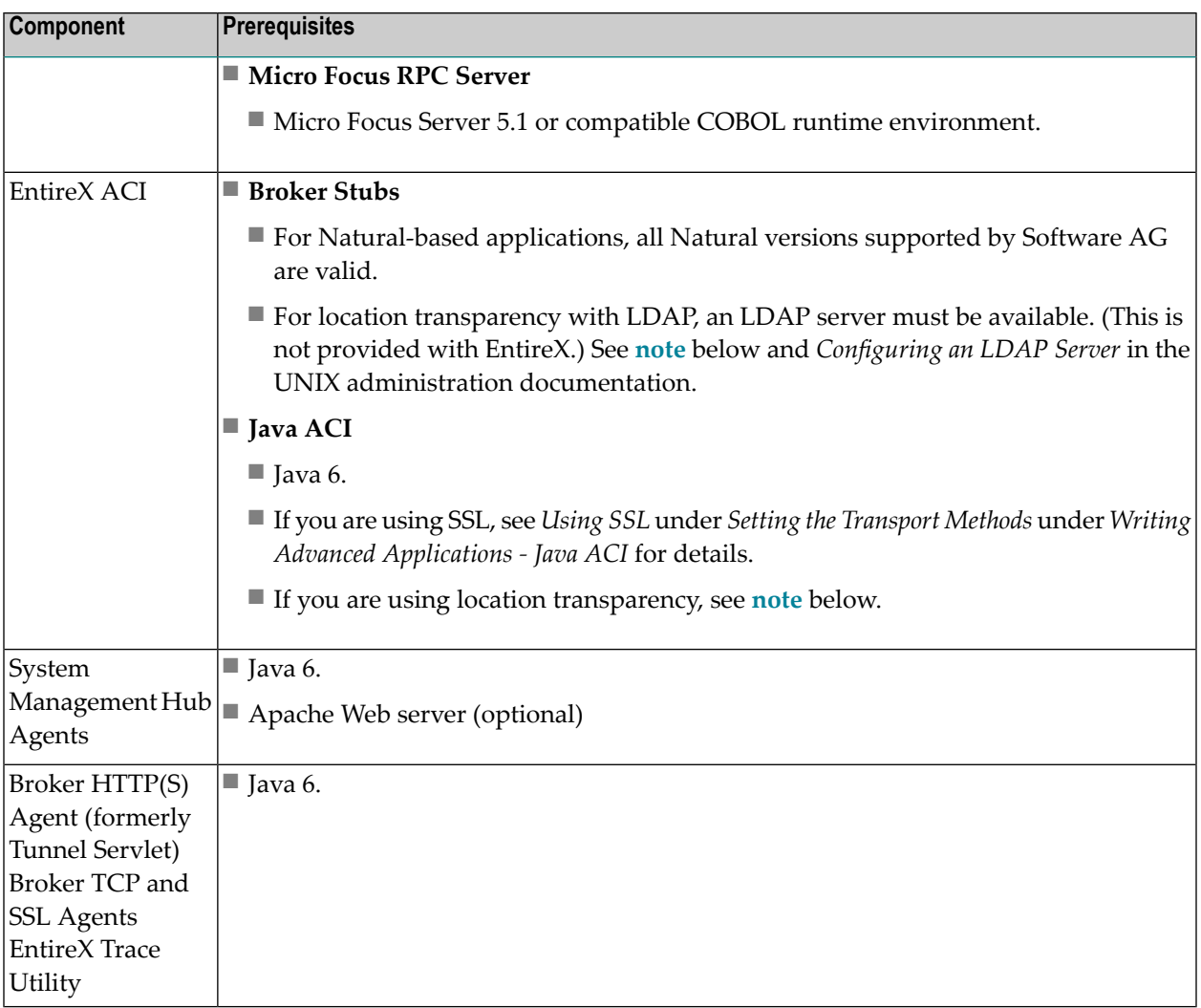

The products listed here have been thoroughly tested and are known to work. In most cases, more recent versions of the required components should also work.

### **Additional Notes for UNIX**

■ **Entire Net-Work**

Entire Net-Work is no longer supported as transport method under UNIX. We recommend you use transport method TCP/IP.

### ■ **Location Transparency with Java Components**

- Java 6.
- LDAP server must be available (this is not provided with EntireX).

Under Solaris, LDAP version 11.8 or higher is prerequisite when using LDAP.

See *Configuring an LDAP Server* in the UNIX administration documentation.

■ We strongly recommend you install the latest operating system and compiler patches.

### **Additional Notes for HP-UX 11.31 (11i v3)**

It is required to install the following manufacturer's patch before you start the installation: PHCO\_36900.

### **Additional Notes for AIX**

We recommend that you install the highest AIX Technology Level available from IBM. For AIX 6.1 at least Service Pack 3 (6100-00-03-0808) has to be installed. The C++ Runtime Environment (fileset xlC.aix50.rte) version 8.0.0.3 contains an error that causes Java 5 to crash (see IY84212 - April 2006 XL C/C++ V8.0 for AIX Runtime PTF to resolve Java JVM crash after updating C++ runtime (xlC.aix50.rte) to level 8.0.0.3). If you have this version of the C++ Runtime Environment installed, update to version 8.0.0.4 or later.

### **Additional Notes for Linux (x86 and IBM System z)**

If the system is configured to run in parallel boot mode, the installed rc scripts will not work by default. To work around this problem on SUSE Enterprise Server, simply set RUN\_PARALLEL=no in file /etc/sysconfig/boot.

During installation of EntireX, the Software AG Installer will ask whether you want to install using sudo authentication or run a script after installation. If you want to install using sudo, and you are installing on a SUSE Linux Enterprise Server or Red Hat Enterprise Linux Server system, you cannot use the option Defaults env\_reset. Open the sudo configuration file /etc/sudoers and do the following:

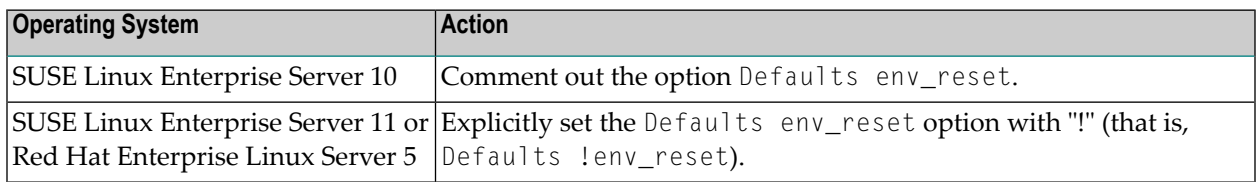

If you use the option Defaults env\_reset instead of following the instructions above, you will have to use su authentication during installation.

If you are installing on a SUSE Linux Enterprise Server 10 or Red Hat Enterprise Linux Server 5 system, install compat-libstdc++, glibc, libgcc, pam and ncurses RPM from your operating system distribution, using the vendor instructions.

### **Additional Notes for Linux x86**

Please note that IBM Java or the GCJ Java should not be used with our products for Linux x86 platforms. Use only Sun or Blackdown Java for our products on Linux x86. (Our products only support IBM Java on AIX and Linux for IBM System z).

# <span id="page-40-0"></span>**Windows Prerequisites**

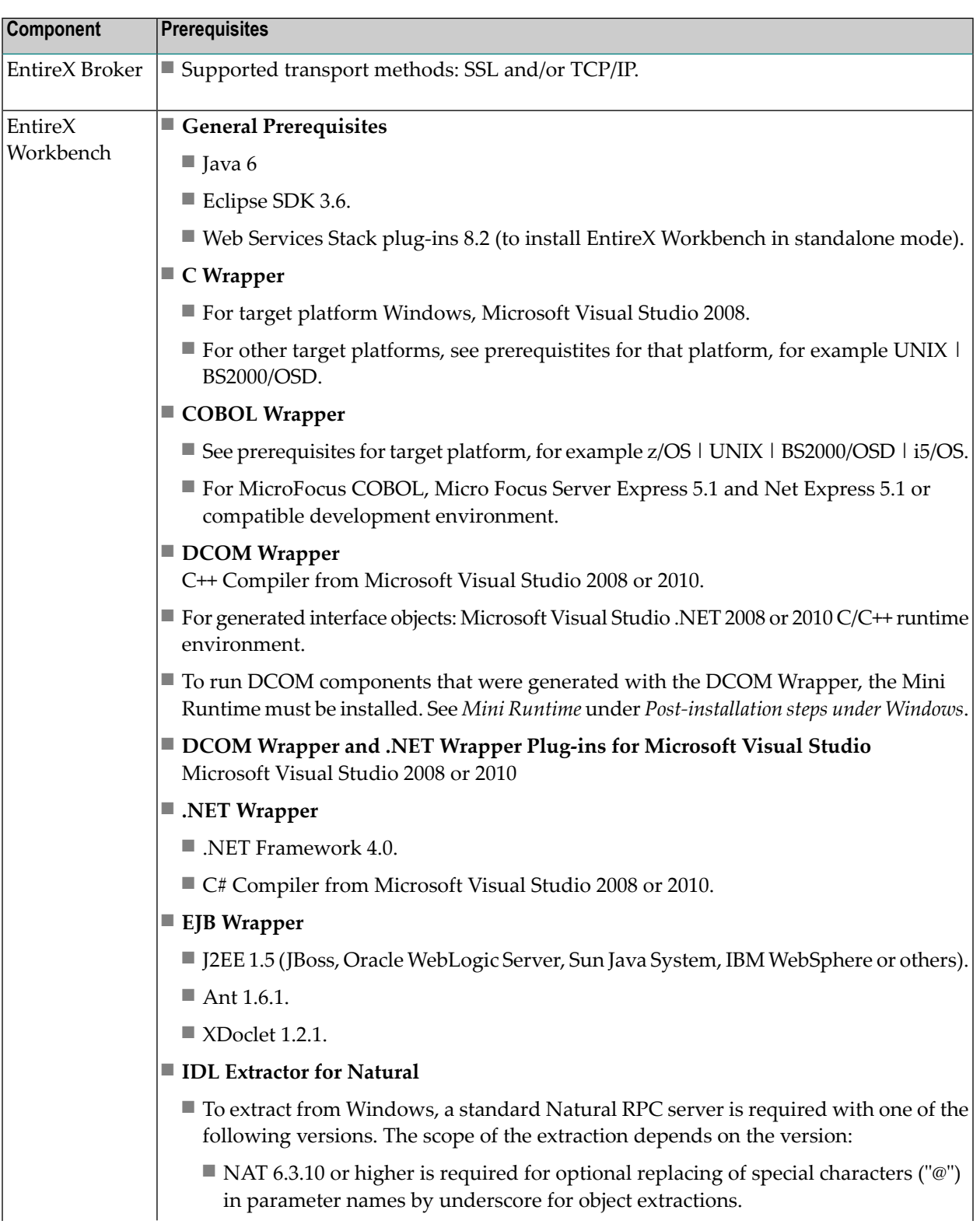

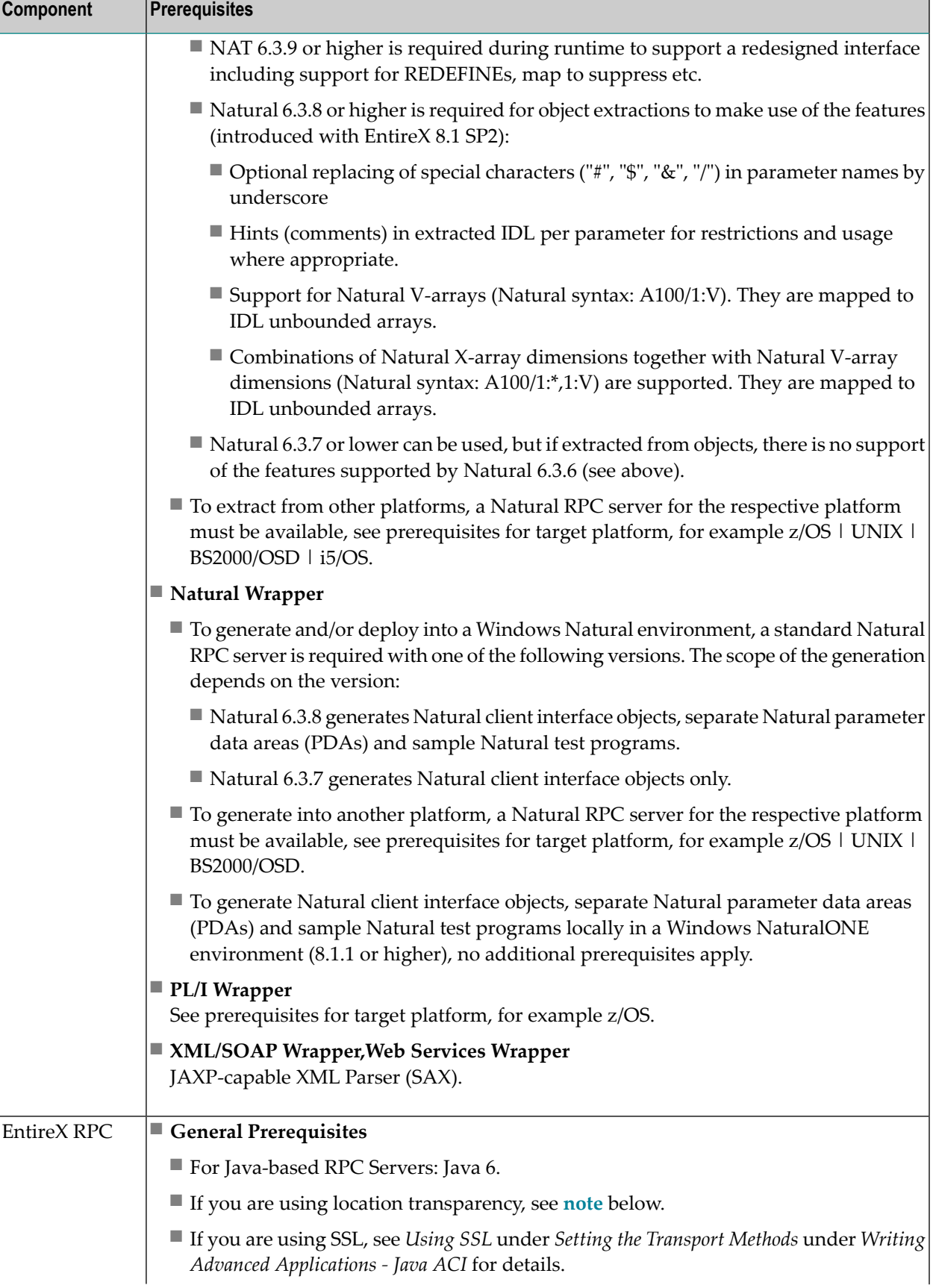

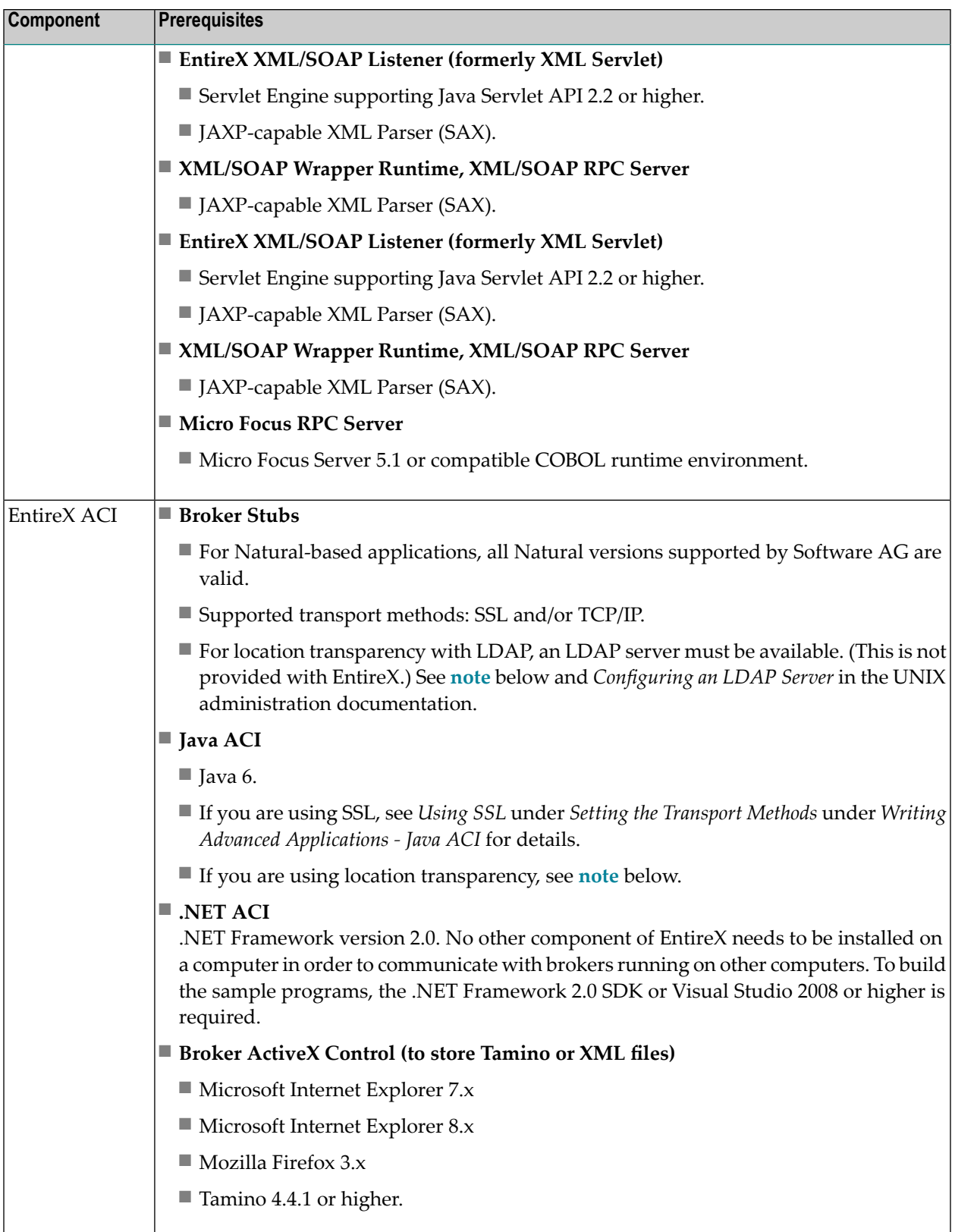

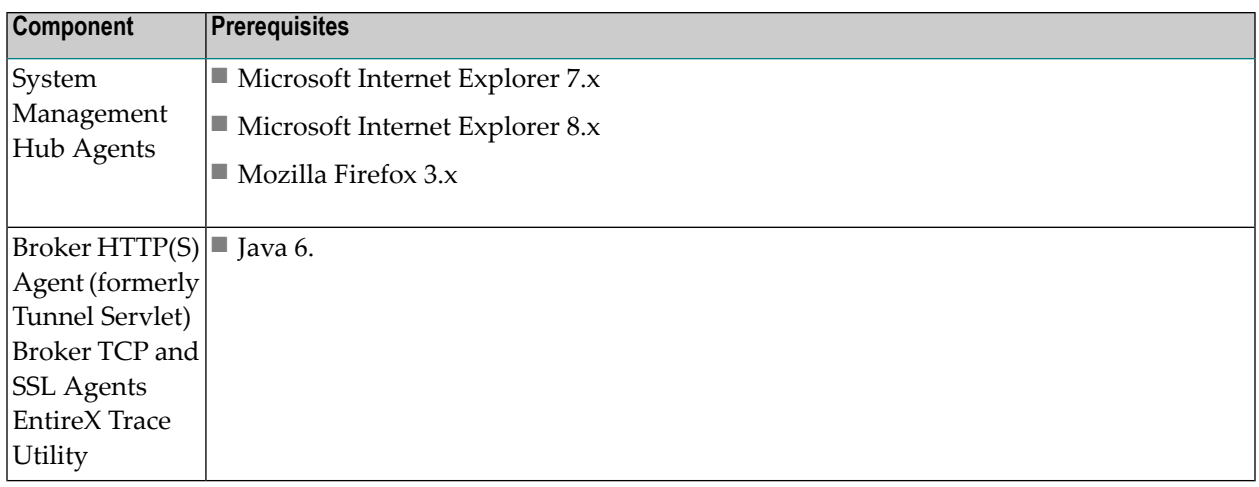

The products listed above have been thoroughly tested and are known to work. In most cases, more recent versions of the required components should also work.

### **Additional Notes for Windows**

### ■ **Entire Net-Work**

Entire Net-Work is no longer supported as transport method under Windows. We recommend you use transport method TCP/IP.

### ■ **Location Transparency with Java Components**

- Java 6.
- LDAP server must be available (this is not provided with EntireX).

See *Configuring an LDAP Server* in the Windows administration documentation.

# <span id="page-44-0"></span>**BS2000/OSD Prerequisites**

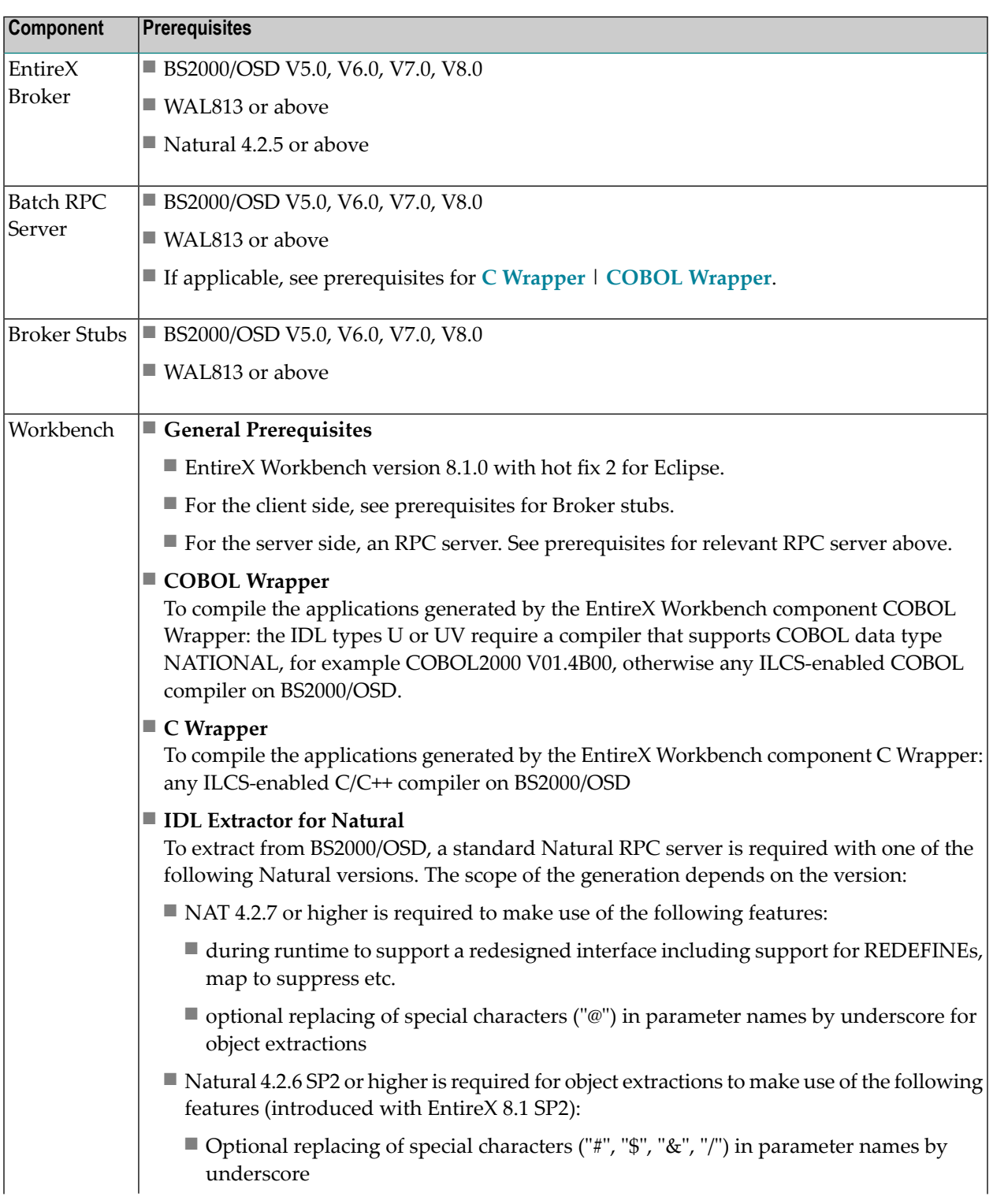

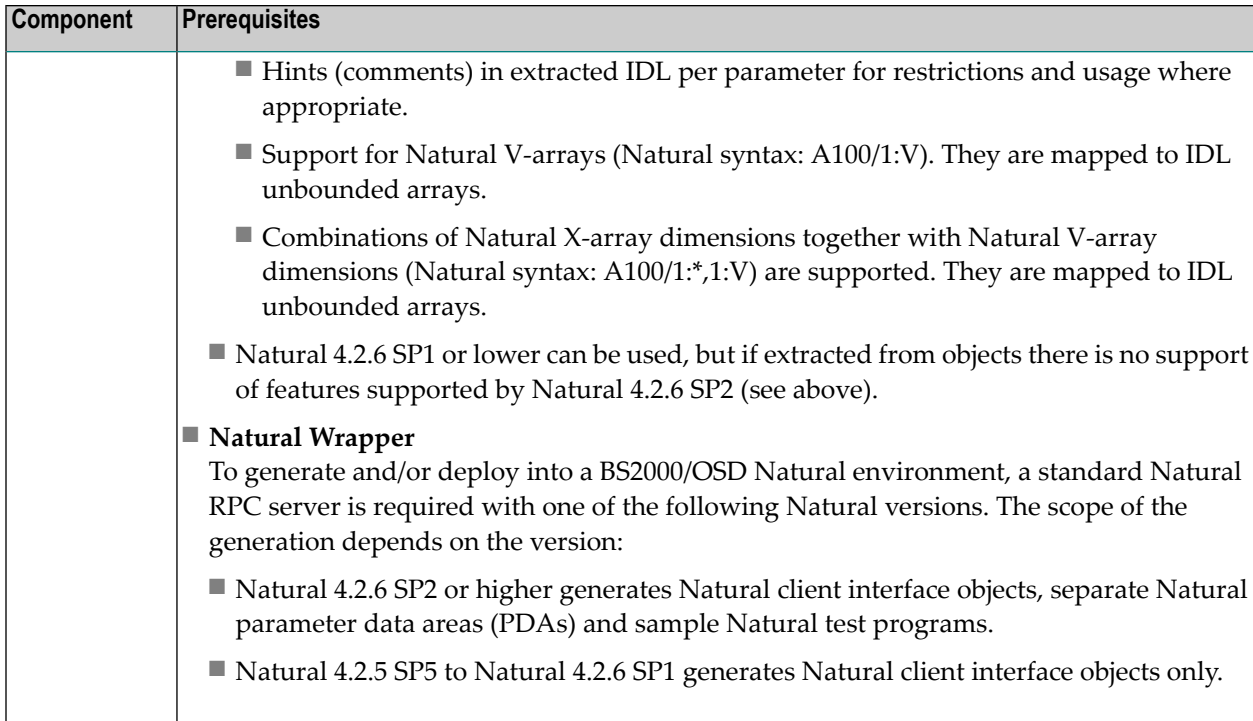

### **Additional Notes for BS2000/OSD**

■ **Entire Net-Work**

EntireX works with any supported version of Entire Net-Work. We recommend you use the latest version, which for BS2000/OSD is currently WCP 6.2.1.

<span id="page-45-0"></span>■ The Adabas version we recommend is ADA 8.1.4.

### **i5/OS Prerequisites**

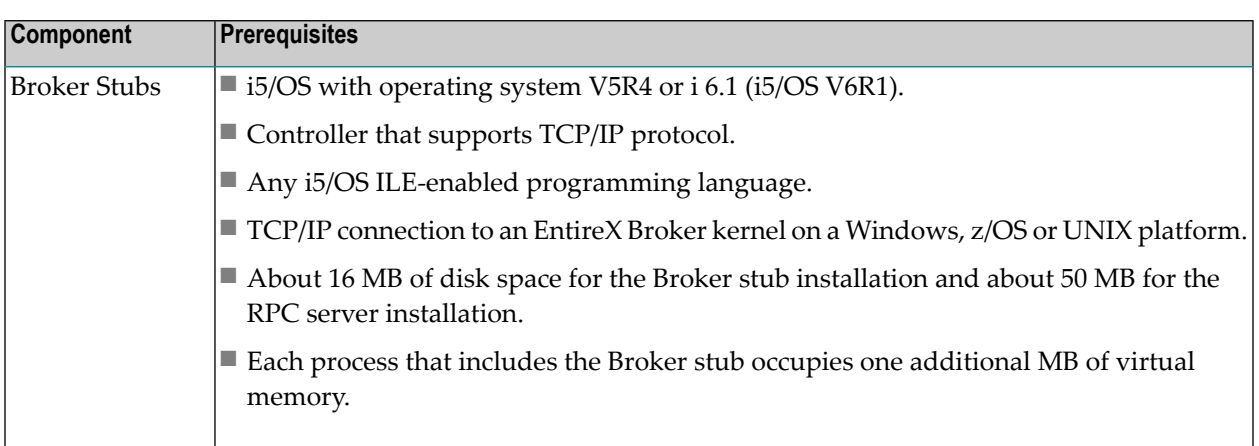

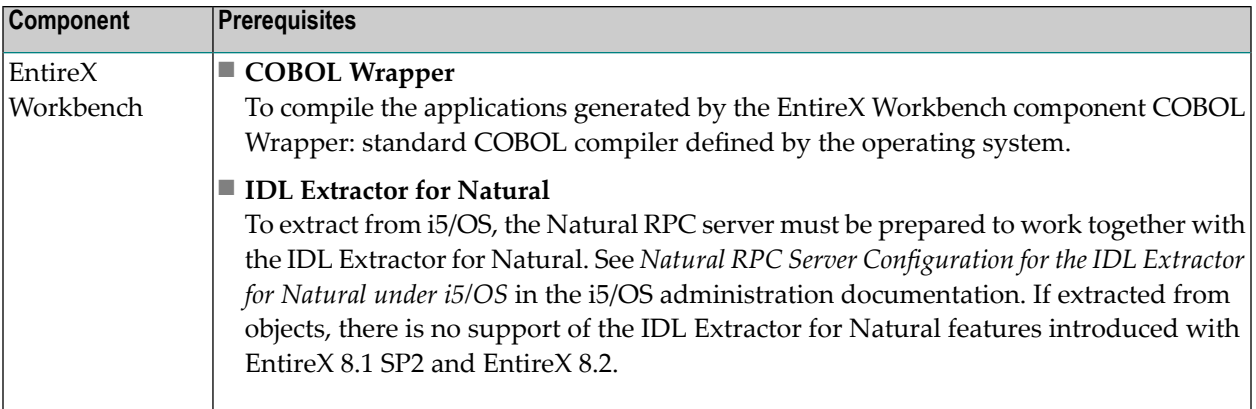

# <span id="page-47-0"></span>**OpenVMS Prerequisites**

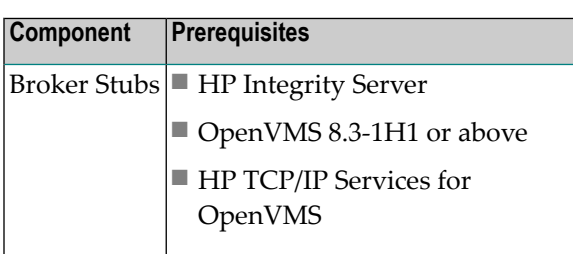

# <span id="page-47-1"></span>**z/VM Prerequisites**

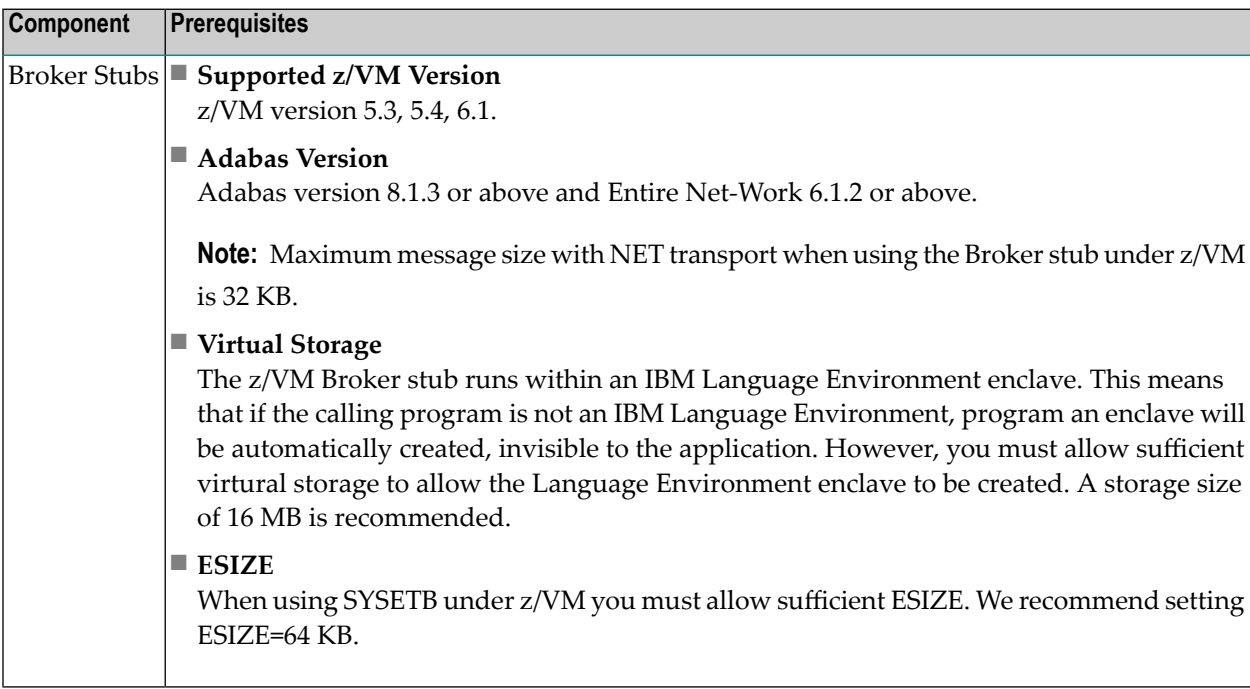

### <span id="page-48-0"></span>**Application Server Prerequisites**

The Web application components of EntireX (XML/SOAP Listener, XML/SOAP Runtime, EJB Wrapper runtime) are J2EE 1.5 compliant. They should therefore run on any Java application server that is J2EE 1.5 compliant. The EntireX components have been tested and are supported on the following application servers:

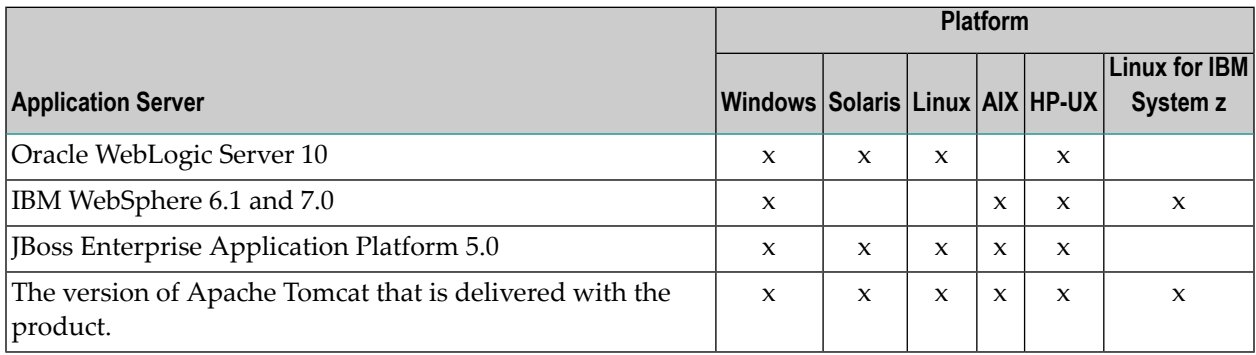

### <span id="page-48-1"></span>**Supported LDAP Servers**

The following LDAP servers are currently supported by EntireX:

- IBM Tivoli Directory Server 6
- Microsoft Active Directory Domain Services
- Novell eDirectory 8
- OpenLDAP 2
- <span id="page-48-2"></span>■ Sun Java System Directory Server Enterprise Edition 6
- Apache Directory Server 1.5

### **Supported Browsers**

The following browsers are currently supported by EntireX:

- Microsoft Internet Explorer 7.x
- Microsoft Internet Explorer 8.x
- Mozilla Firefox 3.x